# **Multivariate Visual Representations 1**

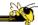

CS 7450 - Information Visualization Aug. 31, 2015 John Stasko

# **Agenda**

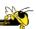

- General representation techniques for multivariate (>3) variables per data case
  - But not lots of variables yet...

#### **Quick Quiz**

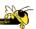

- What type of dataset has three variables per case?
- What is a scatterplot matrix?

Fall 2015 CS 7450 3

# **How Many Variables?**

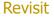

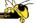

- Data sets of dimensions 1, 2, 3 are common
- Number of variables per class
  - 1 Univariate data
  - 2 Bivariate data
  - 3 Trivariate data
  - ->3 Hypervariate data Focus Today

Fall 2015 CS 7450

#### **Earlier**

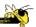

- We examined a number of tried-and-true techniques/visualizations for presenting multivariate (typically <=3) data sets</li>
  - Bar graph, line graph, pie chart, scatterplot, box plot, trellis display, crosstab, radar graph, heatmap
- Hinted at how to go above 3 dimensions

Fall 2015 CS 7450

## **Hypervariate Data**

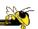

5

- How about 4 to 20 or so variables (for instance)?
  - Lower-dimensional hypervariate data
  - Many data sets fall into this category

#### **More Dimensions**

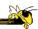

- Fundamentally, we have 2 geometric (position) display dimensions
- For data sets with >2 variables, we must project data down to 2D
- Come up with visual mapping that locates each dimension into 2D plane
- Computer graphics: 3D->2D projections

Fall 2015 CS 7450 7

#### **Wait a Second**

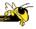

- A spreadsheet already does that
  - Each variable is positioned into a column
  - Data cases in rows
  - This is a projection (mapping)
- What about some other techniques?
  - Already seen a couple

# **Multiple Views**

Revisit

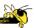

Give each variable its own display

|   | Α | В | С | D                | Ε |
|---|---|---|---|------------------|---|
| 1 | 4 | 1 | 8 | 3<br>2<br>4<br>1 | 5 |
| 2 | 6 | 3 | 4 | 2                | 1 |
| 3 | 5 | 7 | 2 | 4                | 3 |
| 4 | 2 | 6 | 3 | 1                | 5 |
| 5 | 3 | 4 | 5 | 1                | 7 |

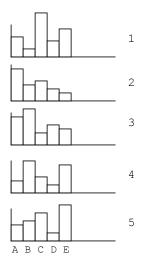

Fall 2015 CS 7450

9

# **Scatterplot Matrix**

Revisit

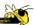

Represent each possible pair of variables in their own 2-D scatterplot

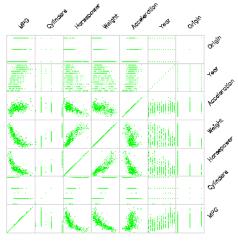

# **Key Principle (today)**

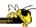

- Handle all data sets generically
  - Examine techniques not specific to some data or domain
  - Technique can generally handle all data sets

Fall 2015 CS 7450 11

#### **Chernoff Faces**

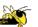

Encode different variables' values in characteristics of human face

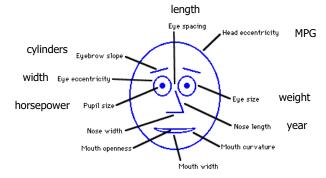

# **Examples**

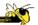

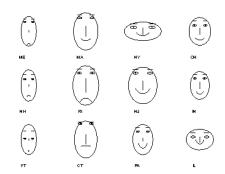

Cute applets: http://www.cs.uchicago.edu/~wiseman/chernoff/ http://hesketh.com/schampeo/projects/Faces/chernoff.html

Fall 2015 CS 7450 13

#### **Table Lens**

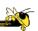

- Spreadsheet is certainly one hypervariate data presentation
- Idea: Make the text more visual and symbolic
- Just leverage basic bar chart idea

Rao & Card CHI '94

# **Visual Mapping**

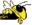

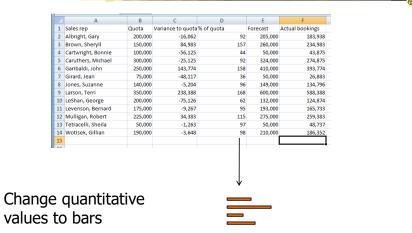

Fall 2015 CS 7450 15

# **Tricky Part**

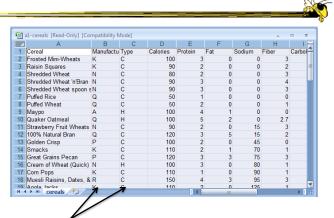

What do you do for nominal data?

# Instantiation

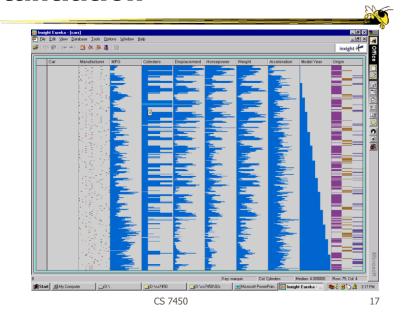

# **Details**

in the state of the state of th

Focus on item(s) while showing the context

Fall 2015

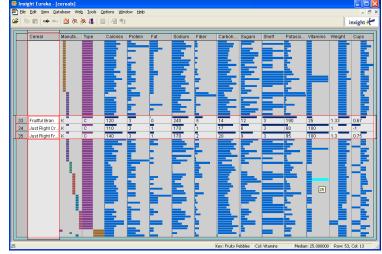

## See It

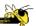

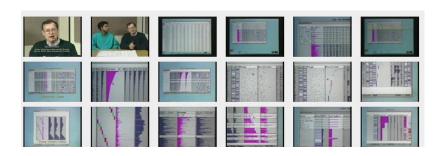

http://www.open-video.org/details.php?videoid=8304

Video

Fall 2015 CS 7450 19

#### **FOCUS**

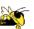

- Feature-Oriented Catalog User Interface
- Leverages spreadsheet metaphor again
- Items in columns, attributes in rows
- Uses bars and other representations for attribute values

Spenke, Beilken, & Berlage UIST '96

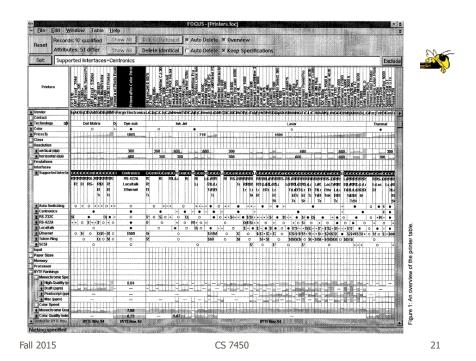

# **Characteristics**

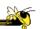

- Can sort on any attribute (row)
- Focus on an attribute value (show only cases having that value) by doubleclicking on it
- Can type in queries on different attributes to limit what is presented too

#### **Manifestation**

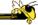

InfoZoom

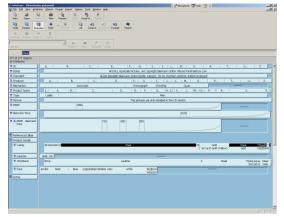

Commercial product to be demo'ed coming up

Fall 2015 CS 7450 23

#### **MultiNav**

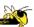

- Each different attribute is placed in a different row
- Sort the values of each row
  - Thus, a particular item is not just in one column
- Want to support browsing

Lanning et al AVI '00

#### Interface

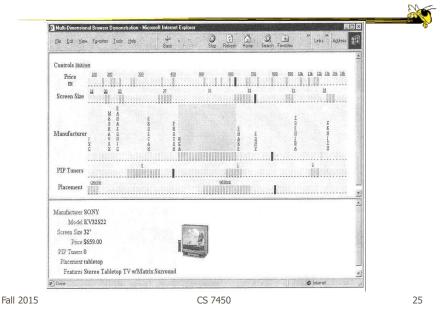

## Instantiation

Fall 2015

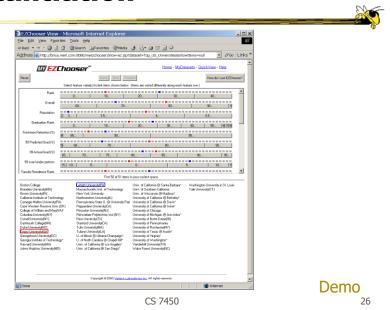

13

#### **Alternate UI**

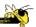

- Can slide the values in a row horizontally
- A particular data case then can be lined up in one column, but the rows are pushed unequally left and right

Fall 2015 CS 7450 27

# **Attributes as Sliding Rods**

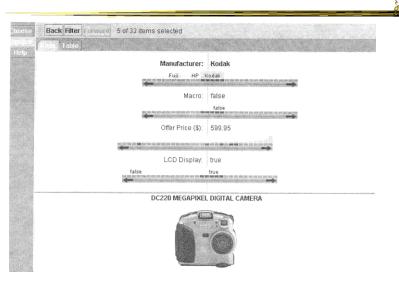

#### **Limitations**

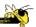

- Number of cases (horizontal space)
- Nominal & textual attributes don't work quite as well

Fall 2015 CS 7450 29

# **An Application**

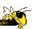

- What if you cared about ranking items?
  - Think of the attributes per item as contributing to some score or value for it
- Apply the representations we've seen earlier

LineUp

Video

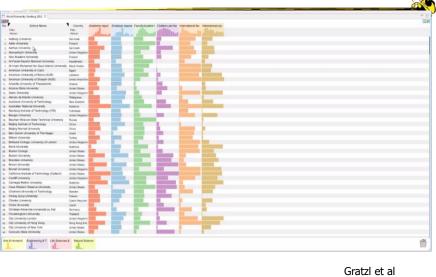

Fall 2015 CS 7450 7VCG (InfoVis) `13

# **Categorical data?**

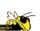

- How about multivariate categorical data?
- Students
  - Gender: Female, male
  - Eye color: Brown, blue, green, hazel
  - Hair color: Black, red, brown, blonde, gray
  - Home country: USA, China, Italy, India, ...

# **Mosaic Plot**

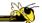

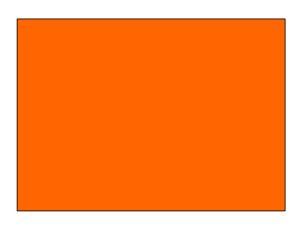

Fall 2015 CS 7450 33

# **Mosaic Plot**

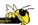

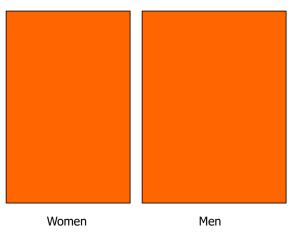

# **Mosaic Plot**

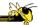

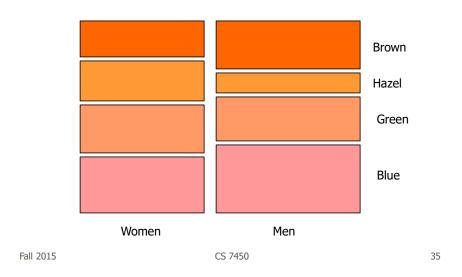

# **Mosaic Plot**

Fall 2015

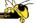

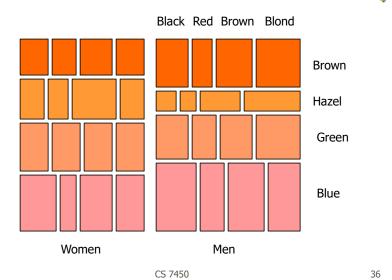

## **Attribute Explorer**

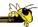

 General hypervariate data representation combined with flexible interaction

Spence & Tweedie Inter w Computers '98

Fall 2015 CS 7450 3

#### **Characteristics**

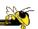

- Multiple histogram views, one per attribute (like trellis)
- Each data case represented by a square
- Square is positioned relative to that case's value on that attribute
- Selecting case in one view lights it up in others
- Query sliders for narrowing
- Use shading to indicate level of query match (darkest for full match)

#### **Features**

- Attribute histogram
- All objects on all attribute scales

 Interaction with attributes limits

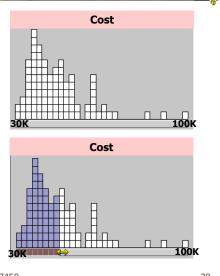

Fall 2015 CS 7450 39

## **Features**

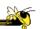

40

• Inter-relations between attributes – brushing

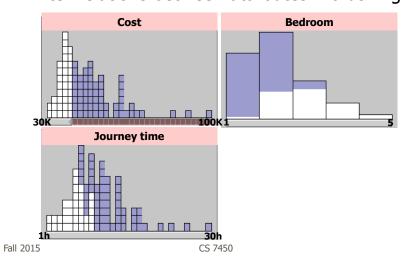

#### **Features**

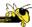

Color-encoded sensitivity

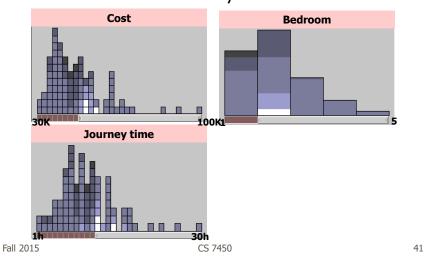

# **Attribute Explorer**

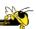

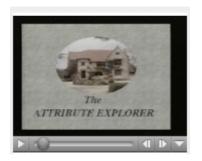

Video

http://www.open-video.org/details.php?videoid=8162

## **Summary**

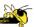

- Summary
  - Attribute histogram
  - Attribute relationship
  - Sensitivity information
  - Especially useful in "zero-hits" situations or when you are not familiar with the data at all
- Limitations
  - Limits on the number of attributes

Fall 2015 CS 7450 43

#### **Parallel Coordinates**

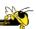

- What are they?
  - Explain...

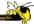

|    | V1 | V2 | V3 | V4 | V5 |
|----|----|----|----|----|----|
| D1 | 7  | 3  | 4  | 8  | 1  |
| D2 | 2  | 7  | 6  | 3  | 4  |
| D3 | 9  | 8  | 1  | 4  | 2  |

Fall 2015 CS 7450 45

# **Parallel Coordinates**

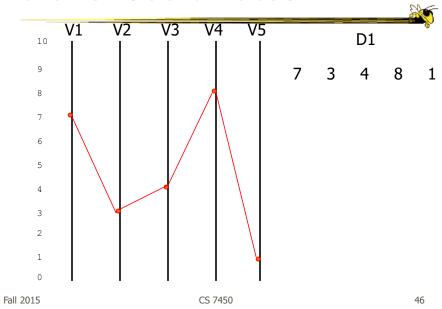

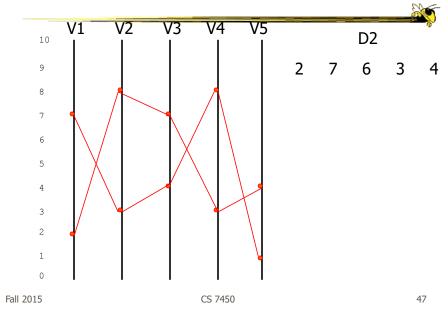

# **Parallel Coordinates**

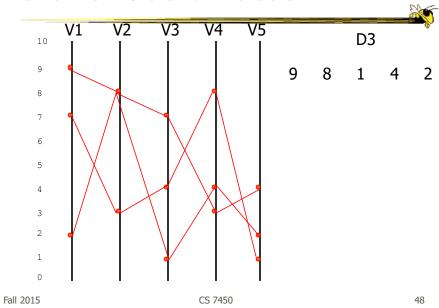

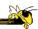

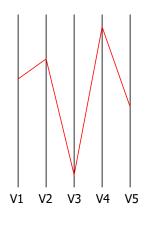

Encode variables along a horizontal row

Vertical line specifies different values that variable can take

Data point represented as a polyline

Fall 2015

CS 7450

49

#### Issue

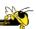

- Different variables can have values taking on quite different ranges
- Must normalize all down (e.g., 0->1)

## **Application**

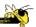

- System that uses parallel coordinates for information analysis and discovery
- Interactive tool
  - Can focus on certain data items
  - Color

Taken from:

"Multidimensional Detective" A. Inselberg, InfoVis '97

Fall 2015 CS 7450 51

#### The Problem

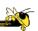

- VLSI chip manufacture
- Want high quality chips (high speed) and a high yield batch (% of useful chips)
- Able to track defects
- Hypothesis: No defects gives desired chip types
- 473 batches of data

# **Parallel Coordinate Display**

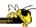

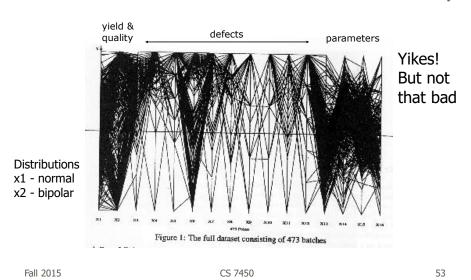

**ParVis System** 

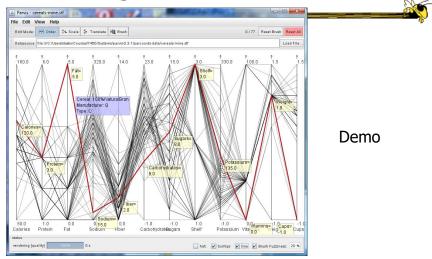

http://www.mediavirus.org/parvis/

# **Challenges**

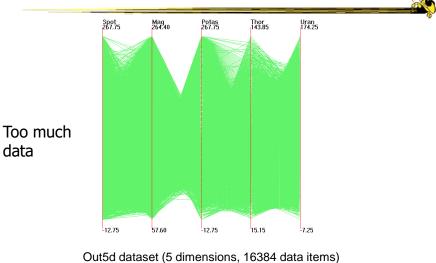

(courtesy of J. Yang) Fall 2015 CS 7450

# **Reducing Density**

Jerding and Stasko, '95, '98 Wegman & Luo, '96

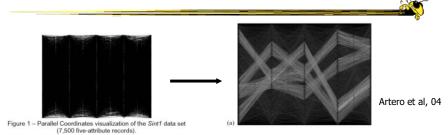

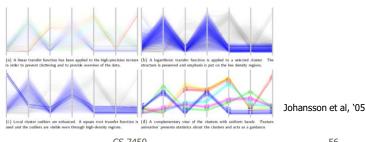

Fall 2015 CS 7450 56

# **Dimensional Reordering**

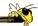

Can you reduce clutter and highlight other interesting features in data by changing order of dimensions?

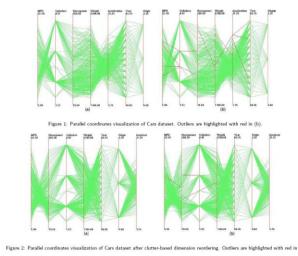

Peng et al InfoVis '04

Fall 2015

CS 7450

57

# **Dimensional Reordering**

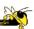

Which dimensions are most like each other?

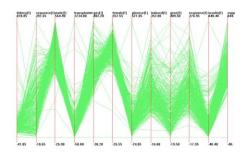

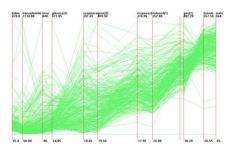

Same dimensions ordered according to similarity

Yang et al InfoVis '03

Fall 2015

CS 7450

58

#### **Different Kinds of Data**

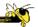

- How about categorical data?
  - Can parallel coordinates handle that well?

Fall 2015 CS 7450 59

#### **Parallel Sets**

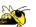

TVCG'05

- Visualization method adopting parallel coordinates layout but uses frequencybased representation
- Visual metaphor
  - Layout similar to parallel coordinates
  - Continuous axes replaced with boxes
- Interaction
  - User-driven: User can create new classificationsKosara, Bendix, & Hauser

# Representation

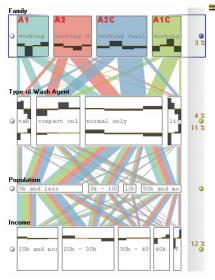

Color used for different categories

Those values flow into the other variables

Fall 2015 CS 7450

## **Star Plots**

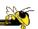

61

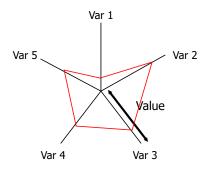

Space out the n variables at equal angles around a circle

Each "spoke" encodes a variable's value

Alternative Rep.

Data point is now a "shape"

# **Example**

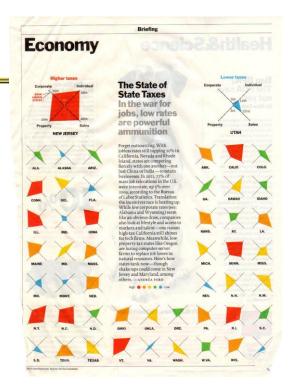

*Time* April 16, 2012

Fall 2015

#### **Star Coordinates**

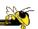

- Same ideas as star plot
- Rather than represent point as polyline, just accumulate values along a vector parallel to particular axis
- Data case then becomes a point

#### **Star Coordinates**

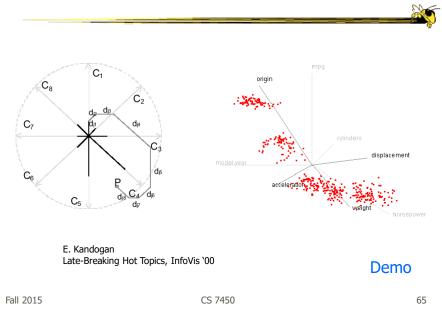

#### **Star Coordinates**

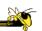

- Data cases with similar values will lead to clusters of points
- (What's the problem though?)
- Multi-dimensional scaling or projection down to 2D

# **Generalizing the Principles**

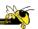

- General & flexible framework for axisbased visualizations
  - Scatterplots, par coords, etc.
- User can position, orient, and stretch axes
- Axes can be linked

Claessen & van Wijk TVCG (InfoVis) '11

Fall 2015 CS 7450 67

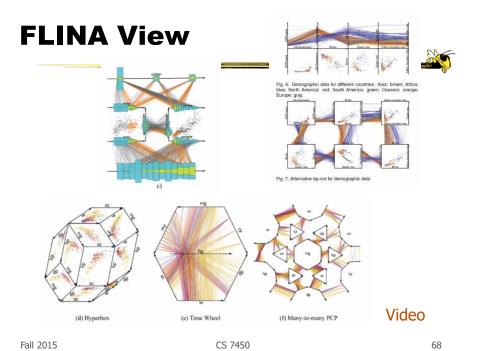

34

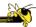

- Technique
  - Strengths?
  - Weaknesses?

Fall 2015 CS 7450 69

## **More to Come**

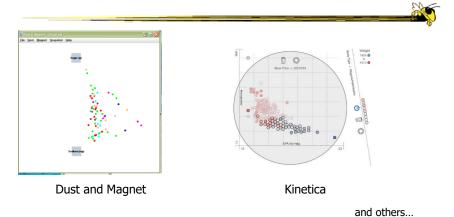

On Interaction day

# **Design Challenge**

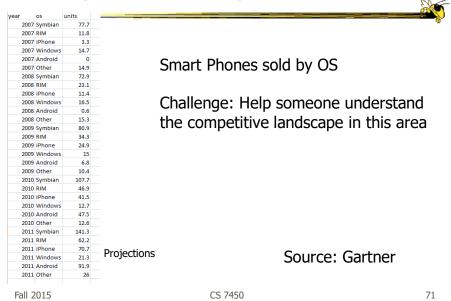

## **Project**

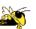

- Teams & Topics due 14th
  - Bring 3 copies
- Next time
  - Topic ideas
  - Help with team formation
  - On t-square wiki

# **Upcoming**

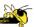

- Multivariate Visual Representations 2
  - Reading:Keim et al, '02
- Labor Day holiday
- Visualization Programming Tutorial
  - ReadingMurray online book